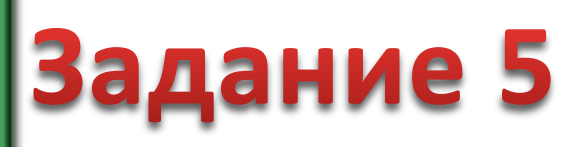

**Построить таблицу в Excel. Перемещая строки и столбцы**  Вадание 5 получить матрицу шкалограммы Гуттмана. Вычислить **коэффициент репродуктивности шкалограммы.**

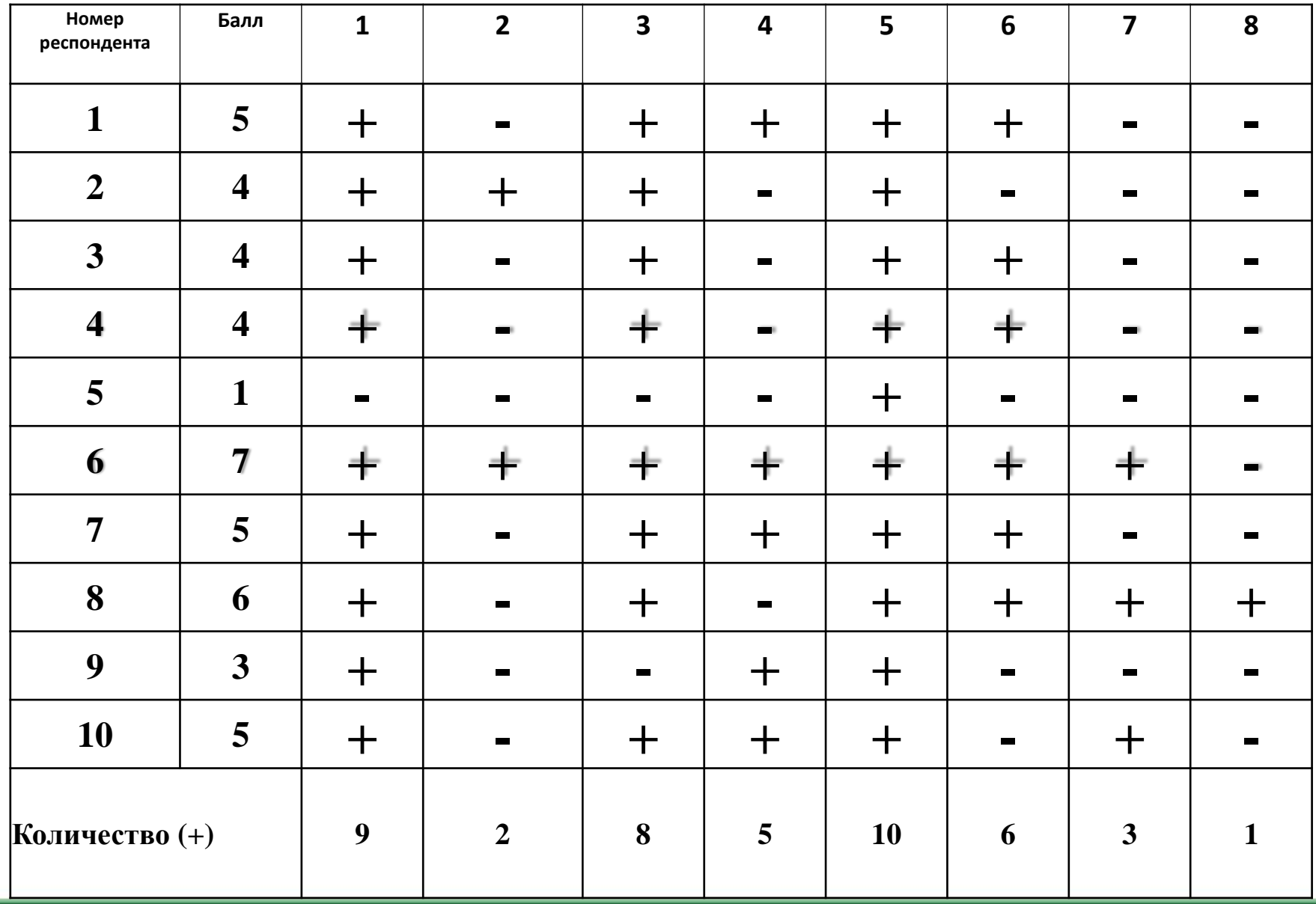

## **Применив Условное форматирование (правила), задать для ячеек соответствующие цвета**

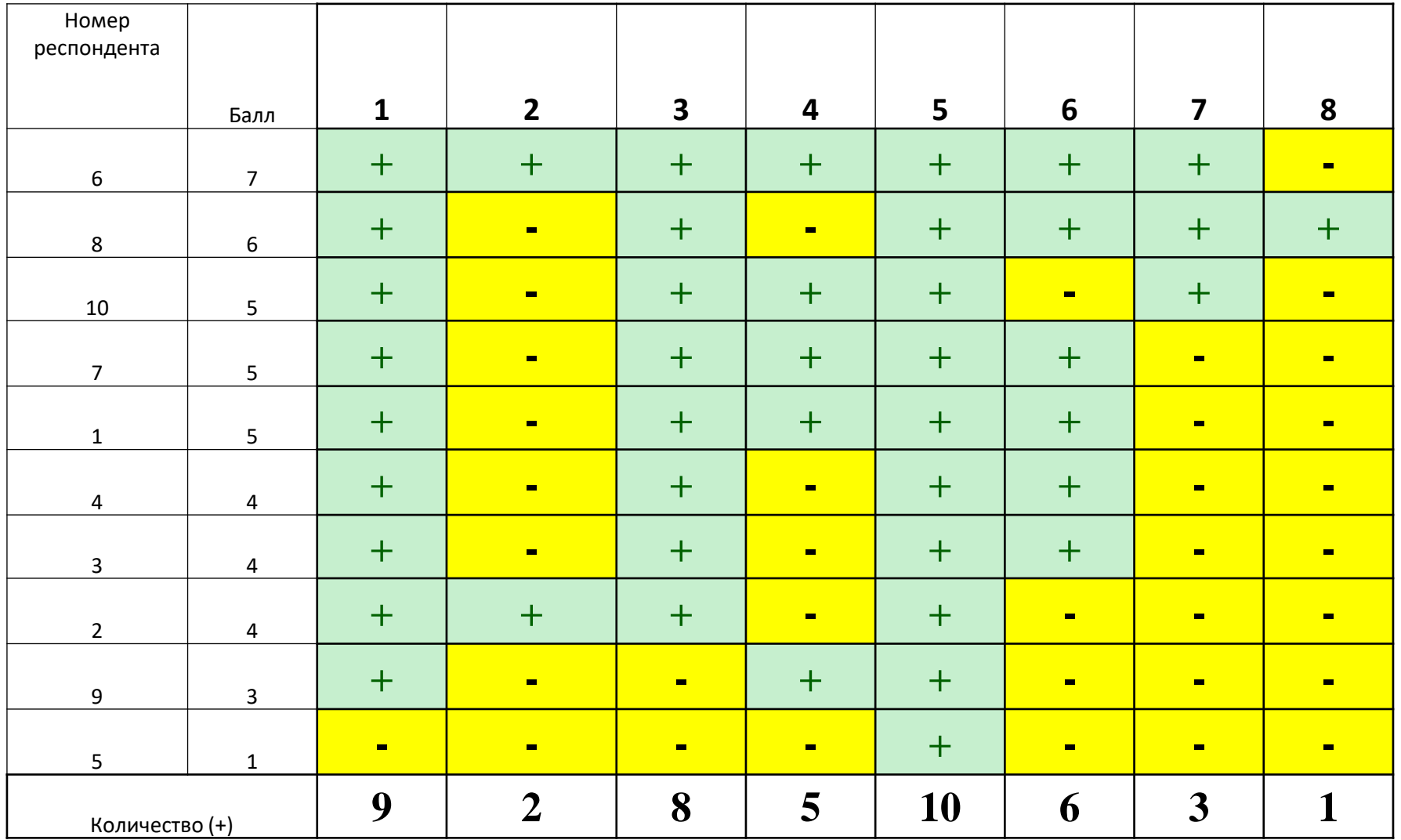

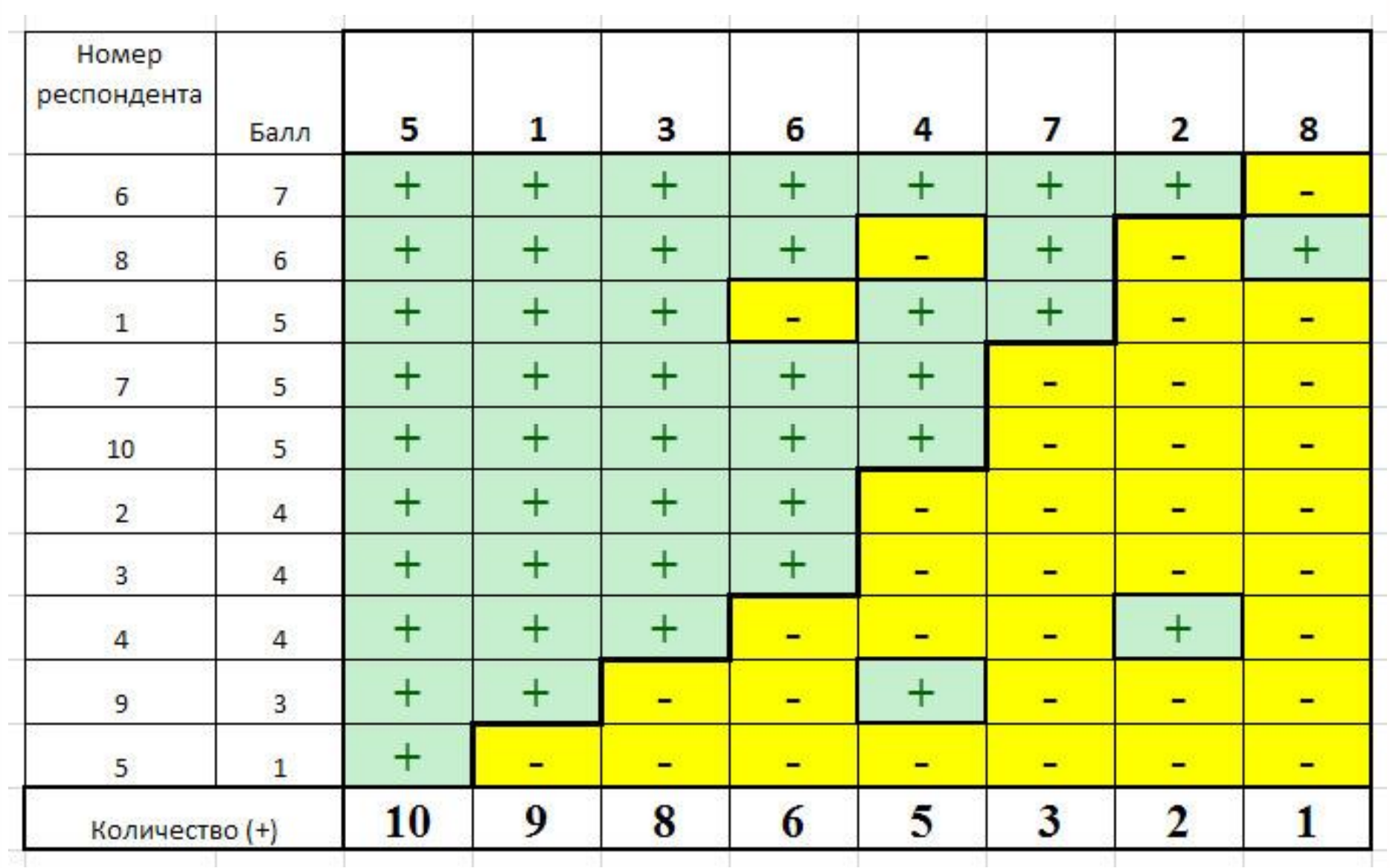